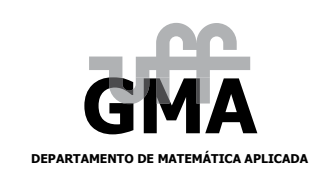

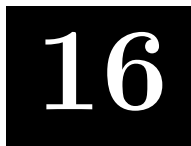

## **A regra de L'Hˆopital**

[01] Encontre funções  $f_1$ ,  $g_1$ ,  $f_2$ ,  $g_2$ , com  $f_1 \neq f_2$  e  $g_1 \neq g_2$ , tais que

$$
\lim_{x \to p} f_1(x) = 0, \qquad \lim_{x \to p} g_1(x) = 0, \qquad \lim_{x \to p} f_2(x) = 0, \qquad \lim_{x \to p} g_2(x) = 0,
$$

mas

$$
\lim_{x \to p} \frac{f_1(x)}{g_1(x)} \neq \lim_{x \to p} \frac{f_2(x)}{g_2(x)}.
$$

[02] Encontre funções  $f_1$ ,  $g_1$ ,  $f_2$ ,  $g_2$ , com  $f_1 \neq f_2$  e  $g_1 \neq g_2$ , tais que

$$
\lim_{x \to p} f_1(x) = \infty, \qquad \lim_{x \to p} g_1(x) = \infty, \qquad \lim_{x \to p} f_2(x) = \infty, \qquad \lim_{x \to p} g_2(x) = \infty,
$$

mas

$$
\lim_{x \to p} \frac{f_1(x)}{g_1(x)} \neq \lim_{x \to p} \frac{f_2(x)}{g_2(x)}.
$$

[03] Encontre funções  $f_1$ ,  $g_1$ ,  $f_2$ ,  $g_2$ , com  $f_1 \neq f_2$  e  $g_1 \neq g_2$ , tais que

$$
\lim_{x \to p} f_1(x) = 0, \qquad \lim_{x \to p} g_1(x) = \infty, \qquad \lim_{x \to p} f_2(x) = 0, \qquad \lim_{x \to p} g_2(x) = \infty,
$$

$$
\rm mas
$$

$$
\lim_{x \to p} [f_1(x) \cdot g_1(x)] \neq \lim_{x \to p} [f_2(x) \cdot g_2(x)].
$$

[04] Encontre funções  $f_1$ ,  $g_1$ ,  $f_2$ ,  $g_2$ , com  $f_1 \neq f_2$  e  $g_1 \neq g_2$ , tais que

$$
\lim_{x \to p} f_1(x) = \infty, \qquad \lim_{x \to p} g_1(x) = \infty, \qquad \lim_{x \to p} f_2(x) = \infty, \qquad \lim_{x \to p} g_2(x) = \infty,
$$

mas

$$
\lim_{x \to p} [f_1(x) - g_1(x)] \neq \lim_{x \to p} [f_2(x) - g_2(x)].
$$

[05] Encontre funções  $f_1$ ,  $g_1$ ,  $f_2$ ,  $g_2$ , com  $f_1 \neq f_2$  e  $g_1 \neq g_2$ , tais que

$$
\lim_{x \to p} f_1(x) = 0, \qquad \lim_{x \to p} g_1(x) = 0, \qquad \lim_{x \to p} f_2(x) = 0, \qquad \lim_{x \to p} g_2(x) = 0,
$$

mas

$$
\lim_{x \to p} [f_1(x)]^{g_1(x)} \neq \lim_{x \to p} [f_2(x)]^{g_2(x)}.
$$

[06] Encontre funções  $f_1$ ,  $g_1$ ,  $f_2$ ,  $g_2$ , com  $f_1 \neq f_2$  e  $g_1 \neq g_2$ , tais que

$$
\lim_{x \to p} f_1(x) = \infty, \qquad \lim_{x \to p} g_1(x) = 0, \qquad \lim_{x \to p} f_2(x) = \infty, \qquad \lim_{x \to p} g_2(x) = 0,
$$

mas

$$
\lim_{x \to p} [f_1(x)]^{g_1(x)} \neq \lim_{x \to p} [f_2(x)]^{g_2(x)}
$$

[07] Encontre funções  $f_1$ ,  $g_1$ ,  $f_2$ ,  $g_2$ , com  $f_1 \neq f_2$  e  $g_1 \neq g_2$ , tais que

$$
\lim_{x \to p} f_1(x) = 1, \qquad \lim_{x \to p} g_1(x) = \infty, \qquad \lim_{x \to p} f_2(x) = 1, \qquad \lim_{x \to p} g_2(x) = \infty,
$$

lim $\lim_{x\to p} [f_1(x)]^{g_1(x)} \neq \lim_{x\to p}$  $\lim_{x \to p} [f_2(x)]^{g_2(x)}$ .

[08] Calcule os limites indicados abaixo.

mas

(a) 
$$
\lim_{x \to 1} \frac{x^{64} - 1}{x^{32} - 1}
$$
,  
\n(b)  $\lim_{x \to 0} \frac{x + tg(x)}{\text{sen}(x)}$ ,  
\n(c)  $\lim_{x \to (\pi/2)^{+}} \frac{\cos(x)}{1 - \text{sen}(x)}$ ,  
\n(d)  $\lim_{t \to 0} \frac{e^{t} - 1}{t^{3}}$ ,  
\n(e)  $\lim_{t \to 0} \frac{e^{3t} - 1}{t}$ ,  
\n(f)  $\lim_{x \to 0} \frac{tg(64x)}{tg(32x)}$ ,  
\n(g)  $\lim_{\theta \to \pi/2} \frac{1 - \text{sen}(\theta)}{\cos(\theta)}$ ,  
\n(h)  $\lim_{x \to \infty} \frac{e^{x}}{x}$ ,  
\n(i)  $\lim_{x \to \infty} \frac{\ln(x)}{x}$ ,  
\n(j)  $\lim_{x \to 0^+} \frac{\ln(x)}{x}$ ,  
\n(k)  $\lim_{x \to 1} \frac{\ln(x)}{\text{sen}(\pi x)}$ ,  
\n(l)  $\lim_{t \to 0} \frac{5t - 3^t}{t}$ ,  
\n(m)  $\lim_{x \to 1} \frac{\ln(x)}{\text{sen}(\pi x)}$ ,  
\n(p)  $\lim_{x \to 0} \frac{\text{sen}(x)}{\text{sen}(\pi x)}$ ,  
\n(r)  $\lim_{x \to 0^+} (\sqrt{x} \ln(x))$ ,  
\n(s)  $\lim_{x \to -\infty} (x^2 e^x)$ ,  
\n(t)  $\lim_{x \to 0} (\cot(g(2x) \text{sen}(6x))$ ,  
\n(t)  $\lim_{x \to 0} (\cot(g(2x) \text{sen}(6x))$ ,  
\n(u)  $\lim_{x \to 0} (\text{sen}(x) \ln(x))$ ,  
\n(v)  $\lim_{x \to \infty} (x^2 - x)$ ,  
\n(v)  $\lim_{x \to \infty} (x^2 - x)$ ,  
\n(z)  $\lim_{x \to \infty} (x - \ln(x))$ .

[09] Calcule os limites indicados abaixo.

(a) 
$$
\lim_{x \to 0^{+}} x^{(x^{2})}
$$
,  
\n(b)  $\lim_{x \to 0} (1 - 2x)^{1/x}$ ,  
\n(c)  $\lim_{x \to \infty} (1 + 3/x + 5/x^{2})^{x}$ ,  
\n(d)  $\lim_{x \to \infty} x^{\ln(2)/(1 + \ln(x))}$ ,  
\n(e)  $\lim_{x \to \infty} (e^{x} + x)^{1/x}$ ,  
\n(f)  $\lim_{x \to 0^{+}} (\cos(x))^{1/x^{2}}$ .

[10] Seja  $f$  uma função de classe  $C^2$ . Calcule

$$
\lim_{h \to 0} \frac{f(p+h) - 2 f(p) + f(p-h)}{h^2}.
$$

Dica: use a regra de L'Hôpital.

## Respostas dos Exercícios

[01] Tome 
$$
f_1(x) = 4x
$$
,  $g_1(x) = 2x$ ,  $f_2(x) = 9x$ ,  $g_2(x) = 3x$  e  $p = 0$ . Note que  
\n
$$
\lim_{x \to 0} f_1(x) = 0, \qquad \lim_{x \to 0} f_1(x) = 0, \qquad \lim_{x \to 0} f_2(x) = 0, \qquad \lim_{x \to 0} g_2(x) = 0,
$$
\n(12) Tome  $f_1(x) = 4/x^2$ ,  $g_1(x) = 2/x^2$ ,  $f_2(x) = 9/x^2$ ,  $g_2(x) = 3/x^2$  e  $p = 0$ . Note que  
\n
$$
\lim_{x \to 0} f_1(x) = \infty, \qquad \lim_{x \to 0} g_1(x) = \infty, \qquad \lim_{x \to 0} f_2(x) = \infty, \qquad \lim_{x \to 0} g_2(x) = \infty,
$$
\n(13) Tome  $f_1(x) = 2x^2$ ,  $g_1(x) = 2/x^2$ ,  $f_2(x) = 3x^2$ ,  $g_2(x) = 3/x^2$  e  $p = 0$ . Note que  
\n
$$
\lim_{x \to 0} f_1(x) = 2x^2
$$
,  $g_1(x) = 2/x^2$ ,  $f_2(x) = 3x^2$ ,  $g_2(x) = 3/x^2$  e  $p = 0$ . Note que  
\n
$$
\lim_{x \to 0} f_1(x) = 0, \qquad \lim_{x \to 0} g_1(x) = \infty, \qquad \lim_{x \to 0} f_2(x) = 0, \qquad \lim_{x \to 0} g_2(x) = \infty,
$$
\n(14) Tome  $f_1(x) = 0, \qquad \lim_{x \to 0} g_1(x) = \infty$ ,  $\qquad \lim_{x \to 0} f_2(x) = \infty$ ,  $\qquad \lim_{x \to 0} f_2(x) = \infty$ ,  $\qquad \lim_{x \to 0} f_2(x) = \infty$ ,  $\qquad \lim_{x \to 0} g_2(x) = \infty$ ,<